## SAP ABAP table /SAPSLL/CORCUSDC\_SK\_S {SLL: Doc.: Item-Related, Country-Specific Customs Data - SK}

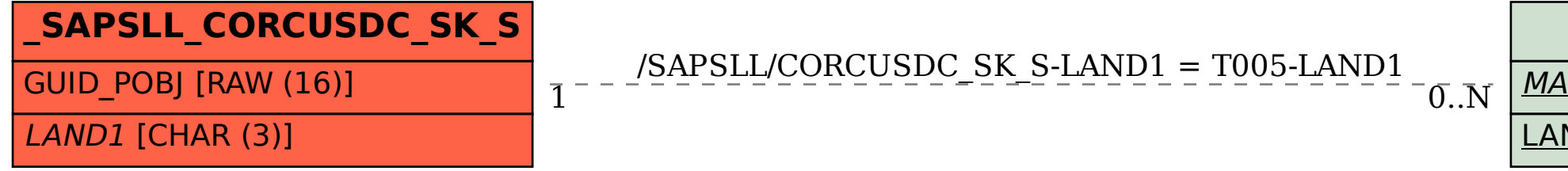

## **T005** MANDT [CLNT (3)] LAND1 [CHAR (3)]